# **Exercice 4 : Routage**

## **Réseau domestique de la famille "Fontaine"**

- Une box internet appelée *BOX*,
- une télévision connectée à un port Ethernet de sa box appelée *TV*,
- un routeur Wifi (*R*) connecté à un port ethernet de la box et qui gère un réseau sans fil différent du réseau filaire,
- un PC fixe, de M. Fontaine (*PC1* ) relié à un port Ethernet de la box et qui dispose d'une connexion wifi,
- un PC portable de Mme Fontaine (*PC2* ), une caméra wifi (*CAM*) et un smartphone (*TEL*) tous trois connectés au réseau wifi.

# **Question 1**

1. Construire une représentation du réseau domestique de M. Fontaine.

On utilisera la couleur bleu pour le réseau filaire et la couleur rouge pour le réseau wifi. On n'oubliera pas d'indiquer *internet* par un nuage, relié à la bonne machine.

2. Le PC *PC1* de M. Fontaine est relié aux deux réseaux (filaire et wifi), en voici sa table de routage simplifiée :

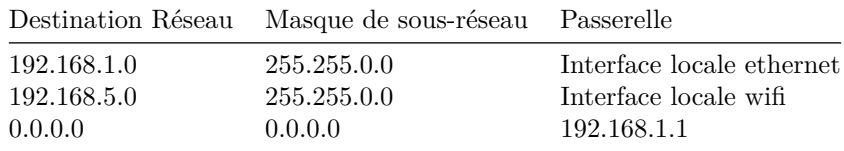

- a. D'après la table ci-dessus, quelle est l'adresse réseau du réseau ethernet ?
- b. Même question concernant l'adresse réseau du réseau wifi.
- c. Quelle machine relie les deux réseaux ?
- d. M. Fontaine surveille son perron et accède a sa caméra CAM. Quelle ligne de la table de routage est utilisée ?
- e. M. Fontaine accède à une page web hébergée sur internet depuis PC1, Quelle ligne de la table de routage est utilisée ?
- 3. Proposer une adresse IPv4 pour chaque machine du réseau. Vous respecterez l'ordre des lignes et vous pouvez compléter directement l'énoncé :

**Réseau ethernet**

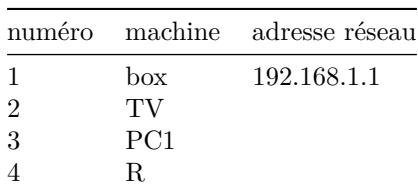

#### **Réseau wifi**

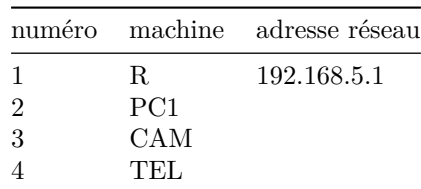

- 4. Mme Fontaine utilise son ordinateur portable pour accéder à internet. Quelles machines du réseau de la famille Fontaine font le lien entre son client web et le site web qu'elle visite ?
- 5. Le smartphone *TEL* a-t-il connaissance de l'adresse réseau de la box ? Justifier.

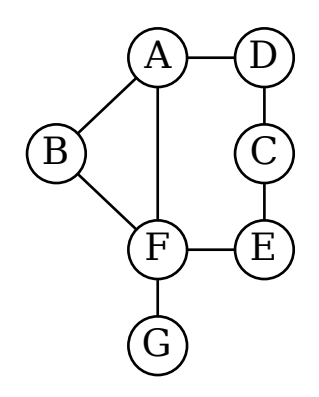

Les machines *A, B, C, D, E, F* et *G* sont des routeurs.

# **Question 2 - routage RIP**

- 1. Rappeler les grands principes du protocole RIP
- 2. Voici un extrait des tables de routage des machines du réseau.

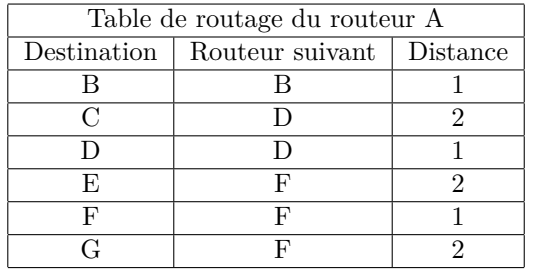

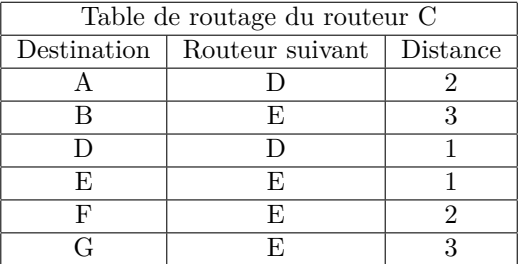

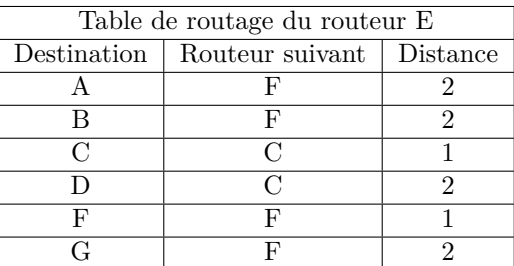

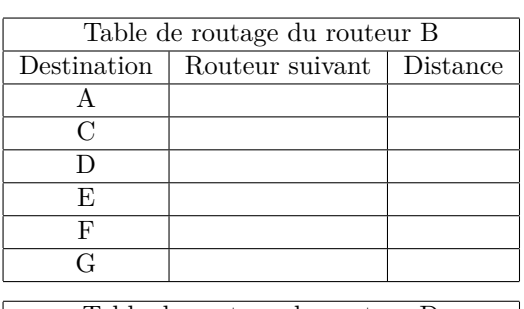

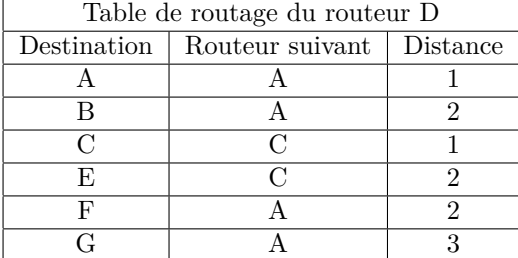

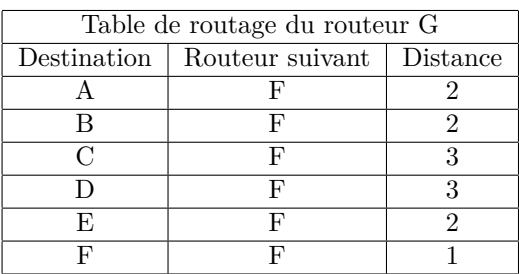

Compléter la table de la machine *B*.

3. Quelle route est empruntée pour relier la machine *A* à la machine *G* après convergence ?

4. La laison entre la machine *A* et la machine *F* est rompue et est retirée du réseau. Quelle est la nouvelle route empruntée pour relier *D* à *G* ?

### **Question 3 - routage OSPF**

- 1. Rappeler les grands principes du protocole OSPF
- 2. On ajoute les informations suivantes, concernant les débits des liaisons entre les machines.

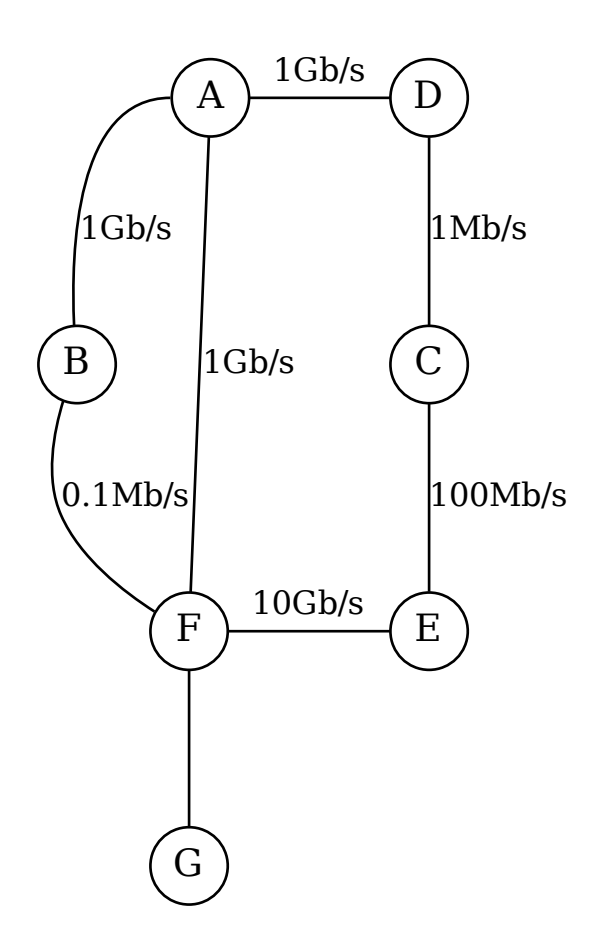

On rappelle que le *coût* d'une liaison est calculé par la formule :

$$
\text{coût} = \frac{10^8}{d}
$$

où *d* est le débit d'une liaison exprimé en *Gigabits/secondes* et qu'il est ramené à 1 s'il est plus petit que 1. On rappelle que 1 Gb/s =  $1000$  Mb/s =  $10^9$  bits/s.

- a. Le coût de la liaison *F* − *G* est 5. Calculer le débit de cette laison.
- b. calculer le coût de chaque liaison et l'ajouter au graphe de l'énoncé.
- 3. En utilisant votre graphe, compléter les tables de routages des machines indiquées ci-dessous :
- 4. Quelle route est empruntée pour relier *A* à *G* ?